NOM:

## Examen d'informatique 2<sup>ème</sup> Ann é Ecole Centrale de Lyon - département MI

Chaque question est notée sur 1 point. Toutes les questions sont indépendantes entre elles. Les réponses seront faites directement dans les emplacements réservés à cet effet sur le sujet qui sera rendu à la fin de l'examen. Aucun document (support de cours, TD, etc...) n'est admis (sauf dictionnaires de langues pour les étrangers). Les calculatrices sont également interdites.

**O1:** Ouelles différences et similitudes faites-vous entre la récupération d'un fichier sur un serveur FTP anonyme et le même fichier sur un serveur Web par le protocole HTTP ?

 $Q2:$ Soit le fichier "essai h" suivant : #ifndef \_ESSAI\_H #define \_ESSAI\_H void truc (int, float); class Bidule  $\left\{ \right.$  $\}$ ; Bidule var\_glob;

Ouel est le rôle des lignes commencant par le symbole #? Expliquez le problème qui peut se poser si on ne les met pas.

#endif

Q3: Le fichier "essai.h" ci-dessus (Q2) contient-il un problème potentiel en cas d'inclusions multiples ? Si oui, lequel ? Expliquez ce qui se passe.

 $Q4$ : Dans un programme C++, on trouve les 2 lignes suivantes : int vx; calcul\_de\_base  $(x \, yx)$  ; Quel est, à votre avis, la déclaration correcte de la fonction calcul\_de\_base :  $\Box$ void calcul\_de\_base (int);  $\Box$ void calcul\_de\_base (int \*);  $\Box$ void calcul\_de\_base (int &); **Q5:** Un tableau  $C/C++$  est-il un type nommé?  $\Box$  oui  $\Box$  non  $\Box$  oui  $\Box$  non Une structure  $C/C++$  est-il un type nommé ? Comment nommer un type qui ne l'est pas ? Donnez des exemples.

- L'analyse d'une application pour une société **Q6:** de location de véhicules a permis d'isoler les entités suivantes:
	- Societe de location
	- Vehicule
	- Client
	- Camion
	- Voiture
	- Moto

En utilisant la notation UML, faites le diagramme de classe en faisant apparaître les relations qui vous semblent pertinentes.

NB: on ne demande pas de définir les attributs ou les méthodes

**Q7:** Soit le diagramme de classes UML ci-dessous :

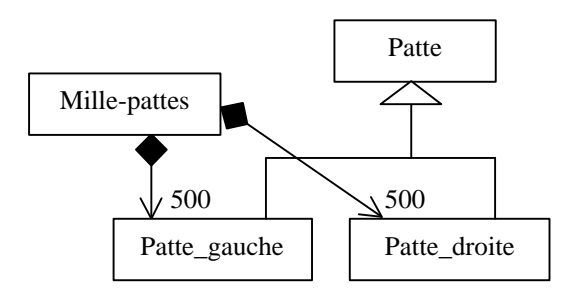

Ecrivez un code  $C++$  qui montre une mise en œuvre possible de ces classes et de leurs relations.

## **Q8:** Soit le petit programme :

```
int main ()
\{Bidule y;
   cout << "Essai." << endl;
J
```
Comment concevoir la classe Bidule de façon à ce que le programme **affiche**, lors de l'exécution : Creation d'un Bidule Essai. Destruction d'un Bidule

**Q9:** Si on a les classes suivantes :

```
classe Personne
  char * nom;
\{public:
   Personne (char *);
   Personne (const Personne &);
   \mathbb{R}^2\};
```
On considère la séquence de code suivante : char \*  $n = \sqrt[n]{n}$  Dupont"; Entreprise e; e.embauche  $(n)$ ;

Que se passe-t-il ?

```
classe Entreprise
\{\ldotspublic:
   void embauche (Personne);
   \mathbf{1}\}
```
**Q10:** Soit le constructeur de la classe Cx :  $Cx: Cx$  (int \* a) :  $Cy$  (a)  $\{$  $\mathbf{1}$  $\}$ Que peut-on dire sur les classes Cx et Cy ? Q11: Dans quel cas un destructeur est-il nécessaire ? Q12: A quoi sert un destructeur virtuel ? Donnez, un exemple mettant en œuvre 3 classes Mere, Fille1 et Fille2). **Q13:** Quelles sont les différences entre les 2 définitions, quels sont les avantages respectifs? class Personnel  $\{$ char  $nom[20]$ ; public: Personnel (char  $*$ );  $\mathbb{R}^2$  $\}$  ; class Personne2 char \* nom;  $\left\{ \right.$ public: Personne2 (char  $*$ );  $\ddots$  $\}$ ; **Q14:** Soit le code suivant : class Simple  $\{$  int qui; public: Simple (int num) {  $qui = num$ ; cout << num << "-"; }  $\}$ ; Simple  $obj1_global$  (5); Simple obj2\_global (2); int main () Simple  $obj\_local(3);$ }  $\{$ Ouel est le résultat à l'écran de l'exécution de ce code ? En modifiant la déclaration de obj\_local de cette manière: Simple  $obj\_local$  (4, 3); Le résultat sera-t-il modifié ? Justifiez votre réponse.

**Q15:** Soit une classe Truc dont le constructeur par copie est défini. Dans les différents cas ci-dessous, répondez oui si le constructeur par copie est appelé, non, s'il n'est pas appelé :

- 
- Passage par référence d'un paramètre du type Truc; exemple: void f2 (Truc & t)  $\{ \dots \}$  ..........  $\Box$  oui  $\Box$  non
- Passage d'un paramètre du type pointeur sur Truc; exemple: void f3 (Truc \* t)  $\{ \dots \}$  ...............  $\Box$  oui  $\Box$  non
- Retour de fonction d'une valeur de type Truc; exemple: Truc f4() { Truc t; ... return t; } ....  $\Box$  oui  $\Box$  non Remarque: pour chaque réponse juste: +0,25 point ; pour chaque réponse fausse: -0,25 point !

```
Q16 Soit les 2 classes :
                                                              (Attention: question double notée sur 2 points!)
                                                       class Cerle: public Forme
     class Forme
Q17
        \{\{ \quad \ldots \quad\cdot . .
        public:
                                                         public:
           void qui_es_tu ()
                                                            void qui_es_tu ()
            { cout<<" je suis une forme\n"; }
                                                             { cout<<"je suis un Cercle, ";
       \};
                                                               cout << "et donc une Forme \n"; }
                                                       \};
     Commentez chacune des lignes de code suivantes, et indiquer quel est l'affichage (au cas où il y en a un) :
      /* ligne 1 */
```

```
Cercle * ptrC1 = new Cercle();
              /* ligne 2 */
              ptrC1->qui-es_tu();
             /* ligne 3 */
              Forme * ptrFo = ptrC1;
             /* ligne 4 */ptrFo->qui_es_tu();
/* ligne 5 */
             Cercle * ptrC2 = ptrFo;
```
Que faut-il modifier dans la déclaration des classes pour que la ligne 4 se comporte comme la ligne 2 ?

Q18: A quoi sert l'héritage multiple ? Donnez un exemple (vous pouvez l'illustrer par un diagramme UML).

Q19: Quel problème l'héritage multiple peut-il poser ? Donnez un exemple illustrant un tel problème.

```
O20: Soit le code suivant :
    class tab
    \{int nb;
                                     public:
      tab (int n=1) { nb=n; }
      friend ostream & operator<<
                    (ostream &, tab);\};
                                       ostream & operator <<
               (ostream & os, tab t)
    { for (int i=0; i<t.nb; i++)
         \left\{ \quad \text{os}\left\{ <\right\} \setminus \text{t} \right\}return os;
                                       \}Quel se passe-t-il lorsque on écrit :
       \text{cut} \lt \lt \text{tab}(2) \lt \lt \text{"essai";}
```